# Action

#### Result

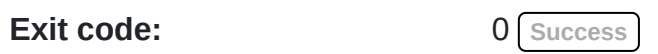

Input files<sup>[\\*](http://localhost:7984/directory/remote-execution/cc14ff6b985566f80299e46ed607ed34603f444b8cf500afb56820633564751b/83/)</sup>

**Mode Size Filename**

drwxr-xr-x 271 [external/](http://localhost:7984/directory/remote-execution/8d8b352fecafa8040426d0f3acb85365e90f87884504b2792f69656db96d048b/271/)

[Download as tarball](http://localhost:7984/directory/remote-execution/cc14ff6b985566f80299e46ed607ed34603f444b8cf500afb56820633564751b/83/?format=tar)

## Output files

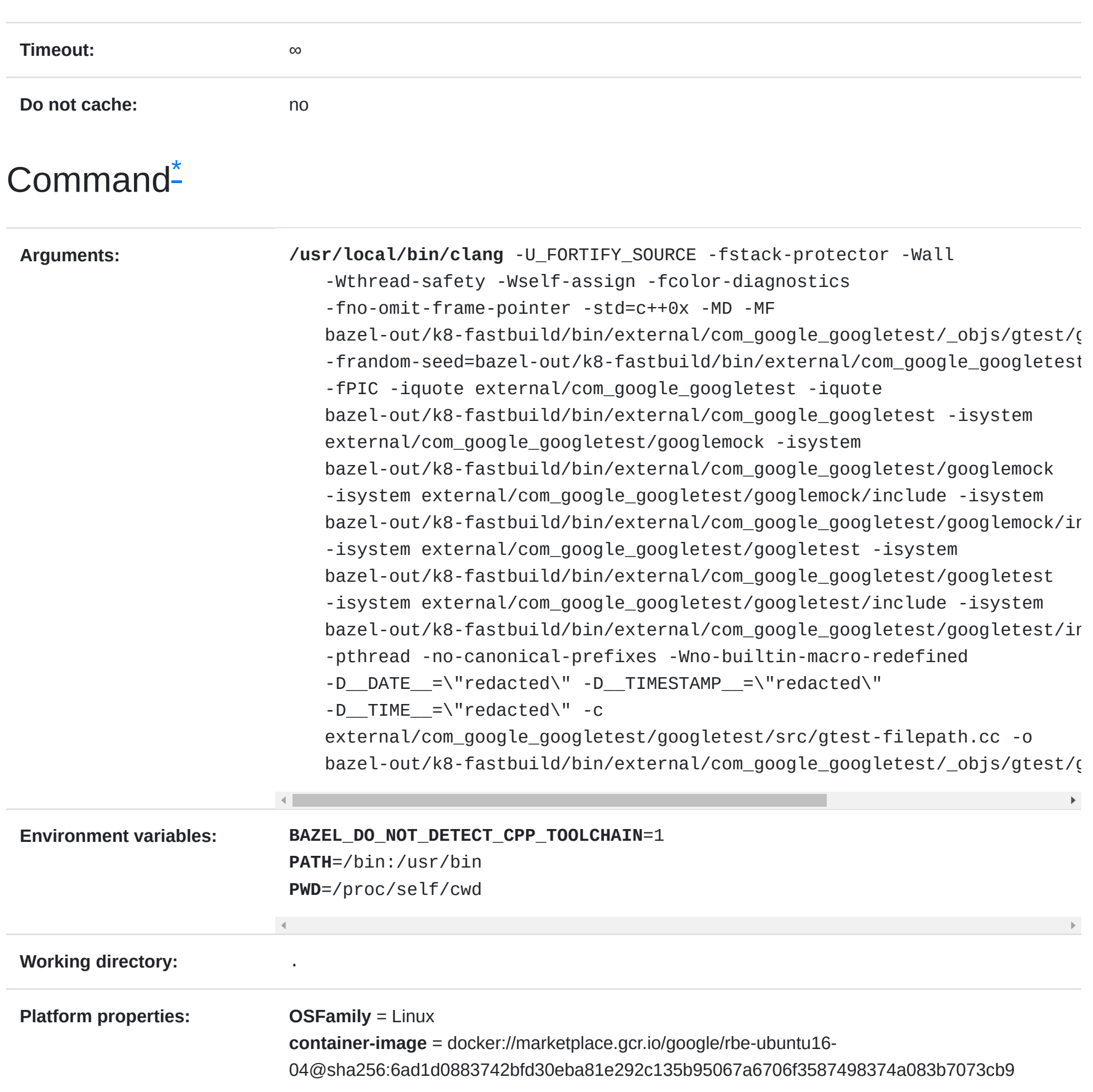

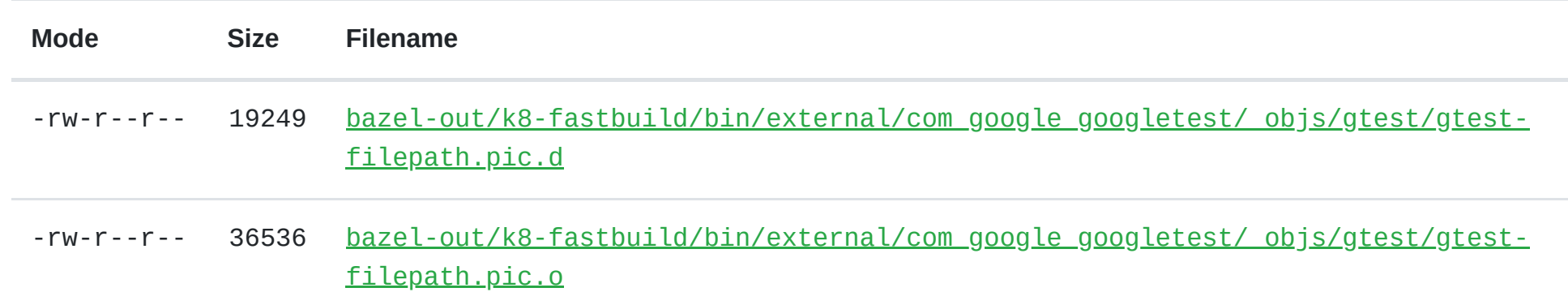

### Execution metadata

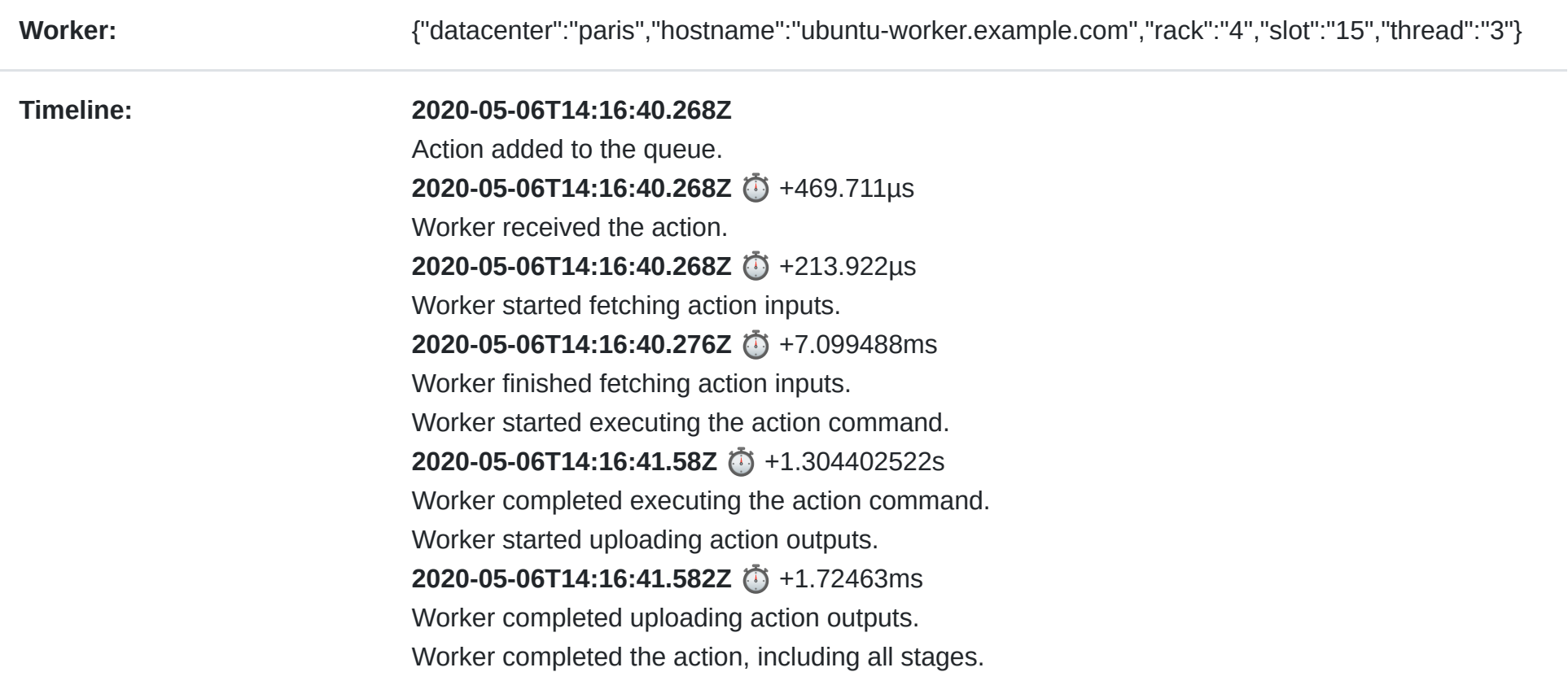

#### POSIX resource usage

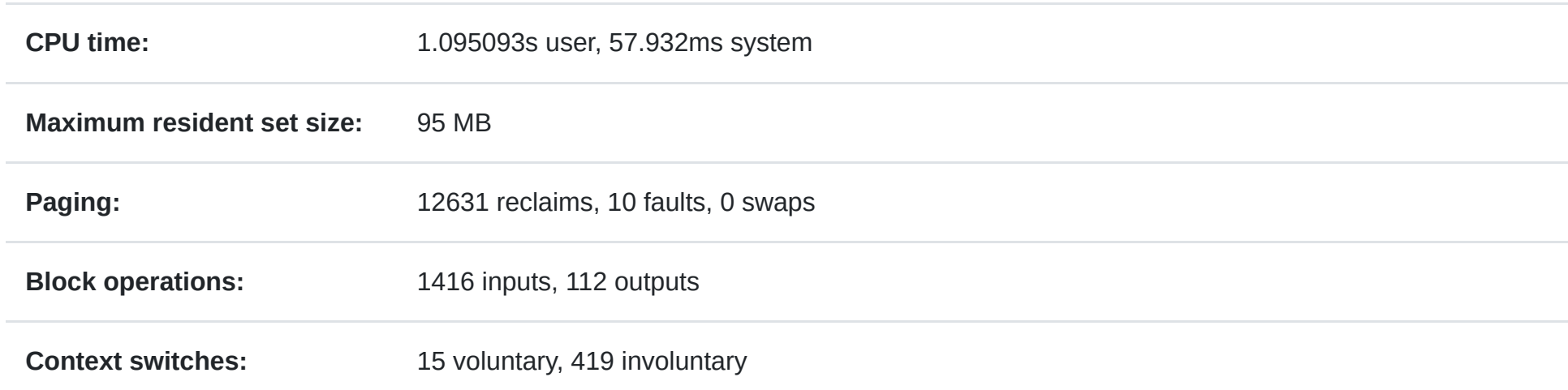

#### File pool resource usage

**Peak usage:** 0 files, having a total size of 0 B